## Achievem

This carrificate according that

## Paweł Barczewski

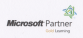

has surrough the commission that following TWO SUCCESSFULLY COTTERED

COURSE: MS-6425 Configuring and Troubleshooting Windows

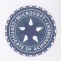

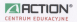

of Kadun

17 Petrsey 2012